# **Link in XML**

# *WWW* Fabio Vitali 24 marzo 2000

#### **Introduzione**

Qui esaminiamo:

- $\blacklozenge$  HyTime
- WHYTIME<br>
YPath e XPointer<br>
YLInk<br>
YLINK<br>
YLINK ◆ XPath e XPointer
	- $\blacklozenge$  XLink

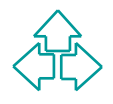

# **HyTime: Introduzione**

- HyTime è uno standard abbastanza recente (ISO 10744, del 1992) per l'introduzione di caratteristiche ipertestuali e dinamiche nello standard SGML. Esso è cioè un'estensione di SGML.
- miche nello standard SGML. Esso è cioè un'estensione<br> *GML*<br> *WWWERE COMPONE (Standard Music Description*<br> *WATHER WATHER VERTERS (Standard Music Description*<br> *WATHER WATHER COMPONE (Standard Music Description*<br> *WATHER W*  L'origine di HyTime venne dalla descrizione di spartiti musicali nel progetto SDML (Standard Music Description Language).
- HyTime permette di dare una sintassi standard per esprimere locazioni in vari tipi di dati.
- Tra i più importanti, locazioni di partenza ed arrivo di salti ipertestuali, spazi di coordinate in oggetti grafici ndimensionali, frame specifici in dati dipendenti dal tempo (animazioni, filmati, simulazioni scientifiche, etc.).

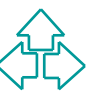

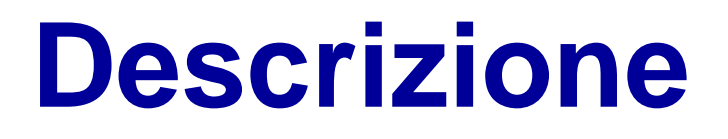

Time, o complessi insiemi di documenti altamente<br>erconnessi in una grande varietà di media e formati.<br>pesso una collezione di documenti SGML può essere<br>sa conforme a HyTime semplicemente modificandone i<br>TD.<br>la base di ques HyTime permette di creare hyperdocumenti, che possono essere o singoli documenti SGML che usano costrutti HyTime, o complessi insiemi di documenti altamente interconnessi in una grande varietà di media e formati. Spesso una collezione di documenti SGML può essere resa conforme a HyTime semplicemente modificandone il DTD.

Alla base di questo insieme c'è uno hub document, il documento da cui il motore HyTime inizia a processare le informazioni. Lo hub document determina anche lo scope dell'hyperdocumento in questione, ovvero l'insieme di documenti in qualche maniera raggiungibili dallo hub.

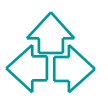

### **Le architectural form**

Le architectural form sono una tecnica implementativa e definitoria usata per integrare HyTime ed altre estensioni nel corpo di SGML.

Le alchiectural form sono una technoa implementativa<br>definitoria usata per integrare HyTime ed altre<br>estensioni nel corpo di SGML.<br>Permette alle applicazioni HyTime di rimanere genera<br>e a non obbligarle ad un singolo DTD ( Permette alle applicazioni HyTime di rimanere generali e a non obbligarle ad un singolo DTD (così avviene per HTML, come vedremo).

*Architectural form* è il nome per una classe di elementi che fanno riferimento ad un unico concetto.

Il motore HyTime controlla la presenza e la natura dell'elemento HyTime osservando l'attributo HyTime nella sua lista di attributi.

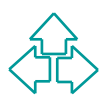

# **Esempio di HyTime**

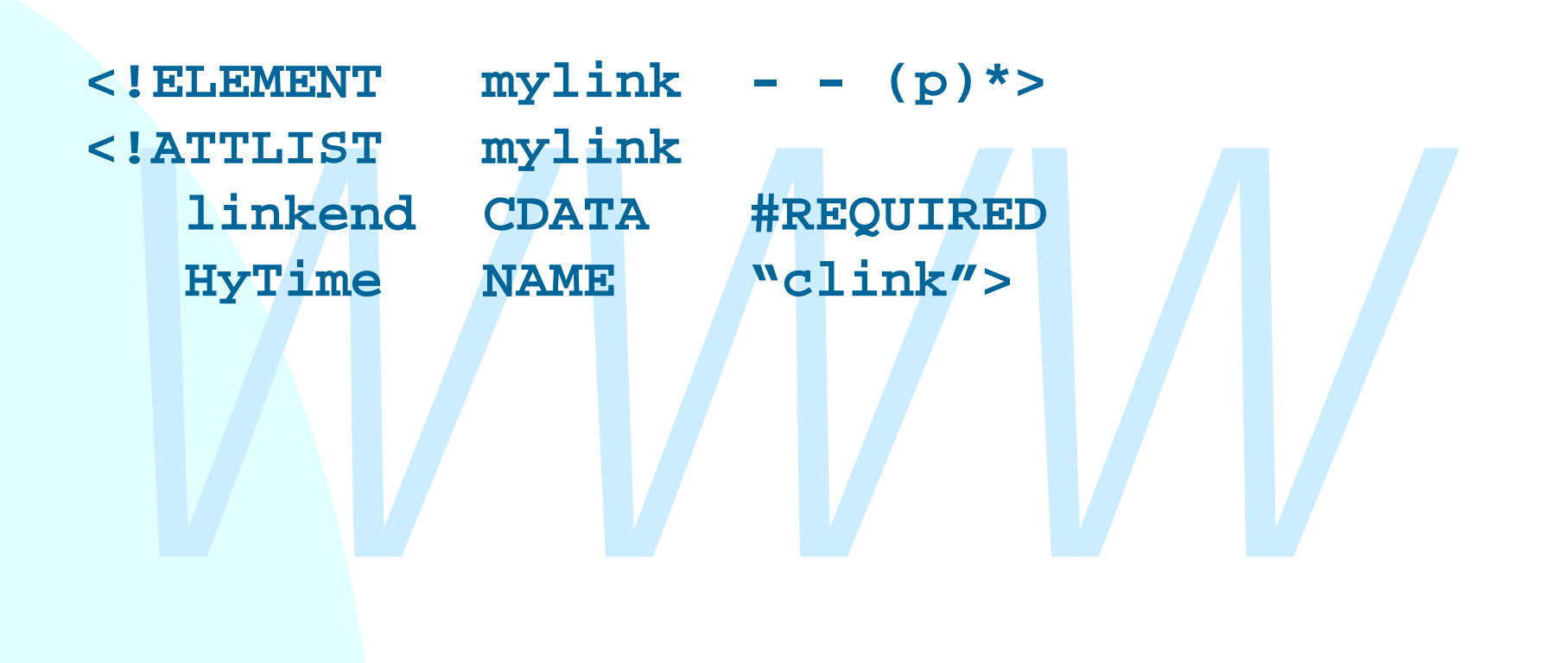

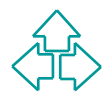

# **Caratteristiche**

introduttiva, ogni clause seguente introduce un modulo<br>
ovvero una serie di costrutti che identifica una comune<br>
funzionalità.<br>
I moduli HyTime sono 6:<br>
◆ Base module,<br>
◆ measurement module,<br>
◆ location address module,<br>
◆ Lo standard HyTime è diviso in varie clause, ognuna divisa in varie sub-clause, etc. Dopo la parte introduttiva, ogni clause seguente introduce un modulo, ovvero una serie di costrutti che identifica una comune funzionalità.

- I moduli HyTime sono 6:
	- ◆ Base module,
	- $\bullet$  measurement module,
	- $\rightarrow$  location address module,
	- $\bullet$  hyperlinks module,
	- $\bullet$  scheduling module,
	- $\bullet$  rendition module.

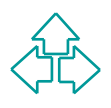

# **I moduli di HyTime (1)**

#### Base module

- ◆ Questo modulo definisce i concetti di base, come le architectural form, i moduli HyTime, e una serie di opzioni e parametri generali.
- Measurement module
- <ul>\n<li>Questo modulo definite distance <i>i</i> concerti di base, come le architectural form, i moduli <i>HyTime</i>, e una serie di opzioni e parametri generali.</li>\n<li>Measurement module</li>\n<li>Questo modulo permette di definite ed esprimee unità di misura in qualunque formato, in spazio, tempo o altri domin Questo viene usato in parte dal modulo ipertestuale.</li>\n<li>Location address module</li>\n<li>Questo modulo usa misure, nomi formali ed altre tecniche p u Questo modulo permette di definire ed esprimere unità di misura in qualunque formato, in spazio, tempo o altri domini. Questo viene usato in parte dal modulo ipertestuale.

Location address module

8 Fabio Vitali • Questo modulo usa misure, nomi formali ed altre tecniche per indicare locazioni all'interno di strutture come stringhe, alberi, e dati non-SGML. Fornisce cioè un meccanismo di puntamento utilizzato nel modulo ipertestuale per la creazione di link.

# **I moduli di HyTime (2)**

#### Hyperlinks module

- A Questo modulo facilita la creazione di link<br>
ipertestuali tra locazioni in documenti ed altri tipi<br>
dati.<br>
→ Definisce i clink e gli ilink.<br>
→ I clink (contextual link) sono link le cui istanze debbono<br>
essere present ◆ Questo modulo facilita la creazione di link ipertestuali tra locazioni in documenti ed altri tipi di dati.
	- ◆ Definisce i clink e gli ilink.
		- + I clink (contextual link) sono link le cui istanze debbono essere presenti all'interno del contesto in cui il link esiste.
		- <sup>F</sup> Gli ilink (independent link) sono invece link che possono essere posti fuori linea, cioè non risiedere negli estremi del link.

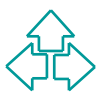

# **I moduli di HyTime (3)**

#### Scheduling module

- ◆ Questo modulo fornisce il meccanismo per<br>specificare eventi e schedule nello spazio e nel<br>tempo.<br>◆ Vengono usati soprattutto per istanze di<br>sincronizzazione tra elementi diversi in dati<br>temporali (es. video, o musica).<br> ◆ Questo modulo fornisce il meccanismo per specificare eventi e schedule nello spazio e nel tempo.
	- ◆ Vengono usati soprattutto per istanze di sincronizzazione tra elementi diversi in dati temporali (es. video, o musica).

Rendition module

◆ Questo modulo permette di descrivere aspetti di presentazione e rendering dei dati.

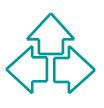

# **XPath, XPointer e XLink**

XPath, XLink e XPointer sono tre documenti di W3C per la specifica di link ipertestuali sui documenti XML.

Originariamente erano un'unica proposta chiamata XLL (da cui la terna XML, XLL e XSL), poi divisa in tre per semplicità.

- ◆ XPath specifica i meccanismi per indicare percorsi all'interno di un documento XML. E' usato anche da XSLT. E' una raccomandazione W3C
- inariamente erano un'unica proposta chiamata XLL (da<br> *A* terna XML, XLL e XSL), poi divisa in tre per semplicita<br> **XPath** specifica i meccanismi per indicare percorsi all'interno di un<br>
documento XML. E' usato anche da XS ◆ XPointer specifica i meccanismi per riferirsi a parti del documento XML (SGML permette di riferirsi solo ad elementi con l'attributo "ID", HTML solo ad elementi con l'attributo "NAME"). E' un Working Draft (6/12/99)
- ◆ XLink usa i meccanismi di indirizzamento di XPointer per descrivere link anche sofisticati tra documenti XML. E' un Working Draft (21/2/2000)

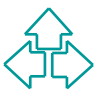

### **XPointer**

Gli XPointer sono indirizzi di locazioni interne a documenti XML. Possono essere usati per indicare link da o a specifiche parti di documenti XML.

- Gli XPointer sono una elaborazione dell'identificativo di frammento in un URL:
- http://www.site.com/dir/file.html#nome

Formal Solid manazzi di locazioni interne a<br>documenti XML. Possono essere usati per indicare lir<br>da o a specifiche parti di documenti XML.<br>Gli XPointer sono una elaborazione dell'identificativo<br>frammento in un URL:<br>http:// Gli XPointer sono dunque usati in un locatore, tipicamente un URI o URL, per indicare un frammento di quella risorsa.

Gli XPointer sono un'estensione degli XPath, di cui estendono leggermente la sintassi.

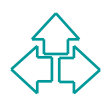

### **XPath**

Gli XPath sono una sintassi comune per XSL e XPointer per esprimere locazioni all'interno di documenti XML.

Path opera sulla struttura logica del documenti XML.<br>Path opera sulla struttura logica del documento, non su<br>rella sintattica, usando una sintassi non XML accettabile<br>"interno di URI e attributi.<br>∩ XPath è un espressione XPath opera sulla struttura logica del documento, non su quella sintattica, usando una sintassi non XML accettabile all'interno di URI e attributi.

Un XPath è un espressione che restituisce un oggetto di uno di questi quattro tipi:

- $\bullet$  Un booleano
- $\triangleleft$  Una stringa
- $\bullet$  Un numero
- Un insieme di nodi (nodi elemento, nodi attributi, nodi testo)

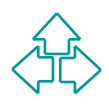

# **Location Path**

Il tipo più importante di XPath è il Location Path. Questo può essere o assoluto o relativo. Un Location Path assoluto inizia con '/'.

*We uniform the different Article in Location 1 am.* Question expansion of the assoluto inizia con '/'.<br>
Un Location Path è composto di una sequenza di passoluto inizia con '/'.<br>
Un Location Path è composto di una sequenza Un Location Path è composto di una sequenza di passi di locazione (Location Steps) separati da '/', e letti da sinistra a destra. Ogni termine individua più precisamente un frammento della risorsa individuata in precedenza.

Es.: **/child::chapter/descendant::para** identifica gli elementi "para" che discenda da un elemento "chapter" che sia figlio diretto della radice del documento XML.

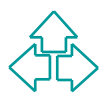

# **Location Step**

Un location step ha tre parti:

- $\bullet$  Un asse, che individua la direzione di specifica del location step nell'albero e rispetto al contesto.
- ◆ Un test, che individua il tipo e il nome completo del nodo identificato dal location step
- ◆ Un **asse**, che individua la direzione di specifica d<br>location step nell'albero e rispetto al contesto.<br>◆ Un test, che individua il tipo e il nome completo c<br>nodo identificato dal location step<br>◆ Zero o più **predicati** c ◆ Zero o più **predicati** che raffinano ulteriormente l'insieme di nodi selezionati dal location step

La sintassi è:

**axis::test[pred1][pred2]…[pred N]**

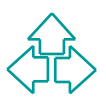

# **Assi**

cumento in cui andare a cercare l'oggetto da restituire<br>petto al nodo contesto (NC). Tra gli assi possibili<br>viamo:<br>◆ child, descendant: figlio diretto e a quelaunque livello del<br>◆ parent, ancestor: il genitore immediato e Gli assi identificano la direzione rispetto alla struttura del documento in cui andare a cercare l'oggetto da restituire rispetto al nodo contesto (NC). Tra gli assi possibili troviamo:

- <sup>u</sup> **child**, **descendant**: figlio diretto e a quelaunque livello del NC
- <sup>u</sup> **parent**, **ancestor**: il genitore immediato e a qualunque livello del NC
- ◆ self: il NC;
- <sup>u</sup> **attribute**: gli attributi del NC
- <sup>u</sup> **preceding-sibling, following-sibling**: i nodi allo stesso livello ma precedenti o seguenti il NC.
- <sup>u</sup> **preceding, following**: i nodi a qualunque livello (ma fuori al NC) che precedono o seguono il NC.

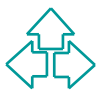

### **Test**

Il test di un nodo identifica attraverso il nome o il tipo l'oggetto da restituire.

*We definive all thodo identified all thodo in thome* of the property of the property of the set of the vergion of selectionati. Altrimenti si possono utilizzare:<br>
• text(): il nodo testo contenuto nel nodo indicato dall' Se si specifica un nome solo i nodi con quel nome vengono selezionati. Altrimenti si possono utilizzare:

- ◆ text(): il nodo testo contenuto nel nodo indicato dall'asse
- ◆ comment(): il nodo commento
- u \*: tutto il contenuto del nodo indicato dall'asse

Esempi:

- u child::text(): il testo di un elemento (il nodo testo figlio del nodo contesto)
- $\bullet$  attribute::\* tutti gli attributi del nodo contesto

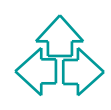

#### **Predicati**

cata dall'asse per produrre un nuovo insieme di nodi.<br>
ro può essere attuato sulla posizione, o valutando<br>
spressione booleana<br>
esempio,<br>
child::para[3] individua il terzo nodo di nome "para" dentro al NC.<br>
child::para[las Un predicato filtra l'insieme dei nodi rispetto alla direzione indicata dall'asse per produrre un nuovo insieme di nodi. Il filtro può essere attuato sulla posizione, o valutando un'espressione booleana

Ad esempio,

- ◆ child::para[3] individua il terzo nodo di nome "para" dentro al NC.
- ◆ child::para[last()] individua l'ultimo nodo di nome "para" nel NC.
- $\bullet$  N.B.: child::para[3] è equivalente a child::para[position()=3]

Altre funzioni:

- ◆ count() il numero di nodi
- $\bullet$  id() l'ID univoco di un nodo
- ◆ name() il nome qualificato del nodo

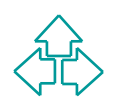

#### **Sintassi abbreviata**

In molti casi esistono delle forme abbreviate usabili invece della sintassi completa:

- ◆ Child::x si può abbreviare con x
- ◆ Attribute::x si può abbreviare con @x
- Descendant si può abbreviare con '//', self con '.', parent con '..'

Esempi:

- **Example 1999**<br> **Example 1999**<br> **Example 1999**<br> **Example:**<br> **Example:**<br> **Example:**<br> **Example:**<br> **Example:**<br> **Example:**<br> **Example:**<br> **Example:**<br> **Example:**<br> **Example:**<br> **Example:**<br> **Example:**<br> **Example:**<br> **Example:**<br> **Exam** u /doc/chapter[5]/section[2]: la seconda sezione del quinto capitolo dell documento.
	- ◆ Chapter//para: tutti i para discendenti a qualunque livello del nodo chapter figlio del NC
- 19 Fabio Vitali  $\leftrightarrow$  //para: tutti i para discendenti a qualunque livello della radice del documento.

### **Altri esempi di XPath**

- Para $[@type="warming"]$ : tutti i para figli del NC che abbiano l'attributo "warning".
- Para[@type="warning"][5]: il quinto para figlio di NC ad avere l'attributo typeuguale a "warning".
- Para[5][@type="warning"]: il quinto para figlio di NC, ma solo se ha l'attributo type uguale a "warning".
- Para[@type="warning"][5]: il quinto para figlio di NC ad<br>avere l'attributo typeuguale a "warning".<br>Para[5][@type="warning"]: il quinto para figlio di NC, ma<br>solo se ha l'attributo type uguale a "warning".<br>Chapter[title]: i ■ Chapter[title]: il "chapter" figlio del NC che contenga uno o più elementi "title"

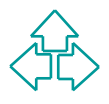

#### **XPointer**

XPointer permettono di specificare la parte fragment di un URL. Essi sono di tre tipi:

- Un nome (che identifica l'elemento il cui ID è il nome<br>dato)<br>
+ http://www.sito.com/file.xml#pippo<br>
+ Equivalente a: ...#xpointer(id("pippo"))<br>
Una sequenza di attraversamento<br>
+ http://www.sito.com/file.xml#2/5/3<br>
+ Equiv ◆ Un nome (che identifica l'elemento il cui ID è il nome dato)
	- <sup>F</sup> **http://www.sito.com/file.xml#pippo**
	- <sup>F</sup> Equivalente a: **…#xpointer(id("pippo"))**
- ◆ Una sequenza di attraversamento
	- <sup>F</sup> **http://www.sito.com/file.xml#2/5/3**
	- <sup>F</sup> Equivalente a: **…#xpointer(\*[2]/\*[5]/\*[3])**
- ◆ Uno o più forme generali di frammento (General Fragment part)

<sup>F</sup> **http://www.sito.com/file.xml#xpointer(a/b)**

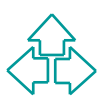

# **Estensioni a XPath**

XPointer estende il concetto di node in quello di locazione. Una locazione è un nodo, o un punto, o un range di un documento XML. Quindi XPointer definisce due nuovi location types:

- range di un documento XML. Quindi XPointer<br>inisce due nuovi location types:<br>Point: è definito da un nodo ed un indice, e rappresent<br>una posizione descritto dall'indice al'interno del nodo.<br>Se il nodo non ha nodi figli, all ◆ Point: è definito da un nodo ed un indice, e rappresenta una posizione descritto dall'indice al'interno del nodo. Se il nodo non ha nodi figli, allora l'indice si riferisce alla stringa contenuta nel nodo.
- ◆ Range: è definito come due punti, il primo precedente al secondo.

**XPointer(id("sec2.1")/descendant::P[last()] to id("sec2.2")/descendant::P[last()])**

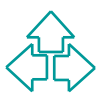

# **XLink**

- Gli XLink sono elementi di un documento XML che hanno significato e comportamento di link ipertestuale.
- Un elemento XML è identificato come un XLink se possiede degli attributi riservati. Stiamo sfruttando il concetto di architectural form introdotto da HyTime
- elemento XML è identificato come un XLink se possie<br>gli attributi riservati. Stiamo sfruttando il concetto di<br>hitectural form introdotto da HyTime<br>esta è una soluzione di compromesso tra il riservare<br>mi specifici di elemen Questa è una soluzione di compromesso tra il riservare nomi specifici di elementi (che avrebbe limitato la libertà di creazione dei DTD) e il lasciare tutta la gestione dei link ai fogli di stile (che avrebbe negato di attribuire inequivocabilmente agli elementi la natura di link). Gli XLink sono di due tipi:
	- Link semplici: elementi inline e uni-direzionali
	- Link estesi: inline o out-of-line, spesso multi-direzionali.

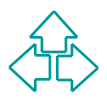

# **Funzionamento di XLink**

- XLink definisce un namespace e alcuni attributi globali in questo namespace. Includere il namespace equivale ad ammettere XLink nel proprio documento.
- Qualunque namespace definito come "http://www.w3.org/1999/xlink" definisce degli XLink

```
Ad esempio:
```

```
mettere XLink nel proprio documento.<br>
alunque namespace definito come<br>
tp://www.w3.org/1999/xlink" definisce degli XLink<br>
esempio:<br>
b:doc xmlns:a="http://www.w3.org/1999/xlink"<br>
xmnls:b="http://www.w3.org/1999/xlink"<br>
xmnl
<b:doc xmlns:a="http://www.w3.org/1999/xlink"
          xmnls:b="http://www.sito.com/mio-namespace">
      <b:para> Clicca
            <b:link a:type="simple" a:href="dest.xml">
                 qui!
            </b:link>
      </b:para>
</b:doc>
```
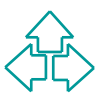

# **XLink semplici**

plice ha esattamente due risorse collegate, di cui una de ed una è remota. Dunque il link è sempre inline.<br> **A x1:type="simple" x1:href="http://.../"> w3C </A>**<br>
tributo href identifica il o i locatori coinvolti. Un locato 25 Fabio Vitali La presenza dell'attributo xml:type con valore "simple" identifica l'elemento come un XLink semplice. Un link semplice ha esattamente due risorse collegate, di cui una è locale ed una è remota. Dunque il link è sempre inline. **<A xl:type="simple" xl:href="http://…/"> W3C </A>** L'attributo href identifica il o i locatori coinvolti. Un locatore è un URL. Il modo più semplice di definire elementi è specificare in un DTD (o nel subset inline di DTD) la presenza dell'attributo: **<!DOCTYPE mydoc [ <!ATTLIST A xl:type CDATA #FIXED "simple"> ]> ... <A xl:href="http://www.w3.org/"> W3C </A>**

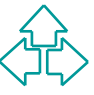

# **XLink estesi**

Un XLink esteso associa un numero arbitrario di risorse, alcune locali, altre remote. Un link si dice inline se c'è almeno una risorsa locale.

Un link esteso deve contenere elementi tratti dai seguenti:

- ◆ L'elemento locator, che indica l'indirizzo di una risorsa remota)
- ◆ L'elemento arc che specifica regole di attraversamento tra le risorse del link
- ink esteso deve contenere elementi tratti dai seguenti:<br>
L'elemento locator, che indica l'indirizzo di una risorsa remota)<br>
L'elemento arc che specifica regole di attraversamento tra le<br>
risorse del link<br>
L'elemento resour • L'elemento resource che indica una risorsa locale (e quindi inline) del documento.

I link estesi sono utili per:

- <sup>F</sup> Creare link in uscita da documenti che non possono essere modificati (e quindi non permettono link inline)
- + Creare link da o per documenti in formati non XML.
- <sup>F</sup> Eseguire l'attivazione di collezioni di link a richiesta.
- <sup>F</sup> Specificare link mutli-direzionali e multi-destinazione.

# **Link inline e out-of-line**

partiene al documento in cui appare.<br>
nk out-of-line sono link che vengono memorizza<br>
un documento, e appaiono in un altro. Questo dolto comodo per creare link a o da risorse read-<br>
ly (CD-ROM) o su cui non si hanno permes Un link HTML è un link inline: il testo linkante o linkato è il contenuto dell'elemento A, e il link appartiene al documento in cui appare. I link out-of-line sono link che vengono memorizzati in un documento, e appaiono in un altro. Questo è molto comodo per creare link a o da risorse readonly (CD-ROM) o su cui non si hanno permessi di modifica (documenti altrui).

XLink determina il tipo di link tramite la presenza dell'elemento resource

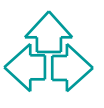

# **Un esempio di link esteso**

```
xl:title="prova"><br>xl:title="prova"><br>ruolo xl:type="arc" xl:from="uno" xl:to="due"/><br>ruolo xl:type="arc" xl:from="uno" xl:to="tre"/><br>local xl:type="resource" xl:role="uno"><br>Clicca qui<br>/local><br>url xl:type="locator" xl:role="
<extlink xl:type="extended" xl:role="extlink"
              xl:title="prova">
    <ruolo xl:type="arc" xl:from="uno" xl:to="due"/>
    <ruolo xl:type="arc" xl:from="uno" xl:to="tre"/>
    <local xl:type="resource" xl:role="uno">
        Clicca qui
    </local>
    <url xl:type="locator" xl:role="due"
           xl:href="http://www.sitodue.com/"/>
    <url xl:type="locator" xl:role="tre"
           xl:href="http://www.sitotre.com/"/>
</extlink>
```
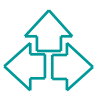

### **Lo stesso esempio**

```
XXILIST ruolo<br>
xl:type CDATA #FIXED "arc"><br>
XI:type CDATA #FIXED "resource"><br>
XI:type CDATA #FIXED "locator"><br>
xl:type CDATA #FIXED "locator"><br>
xtlink xl:role="extlink" xl:title="prova"><br>
xruolo xl:from="uno" xl:to="due"/>
<!DOCTYPE [
     <!ATTLIST extlink
                  xl:type CDATA #FIXED "extended">
  <!ATTLIST ruolo
                  xl:type CDATA #FIXED "arc">
  <!ATTLIST local
                  xl:type CDATA #FIXED "resource">
  <!ATTLIST url
                  xl:type CDATA #FIXED "locator">
]>
<extlink xl:role="extlink" xl:title="prova">
   <ruolo xl:from="uno" xl:to="due"/>
   <ruolo xl:from="uno" xl:to="tre"/>
   <local xl:role="uno"> Clicca qui </local>
   <url xl:role="due" xl:href="http://www.sito2.com/"/>
   <url xl:role="tre" xl:href="http://www.sito3.com/"/>
</extlink>
```
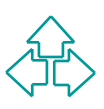

# **O perfino...**

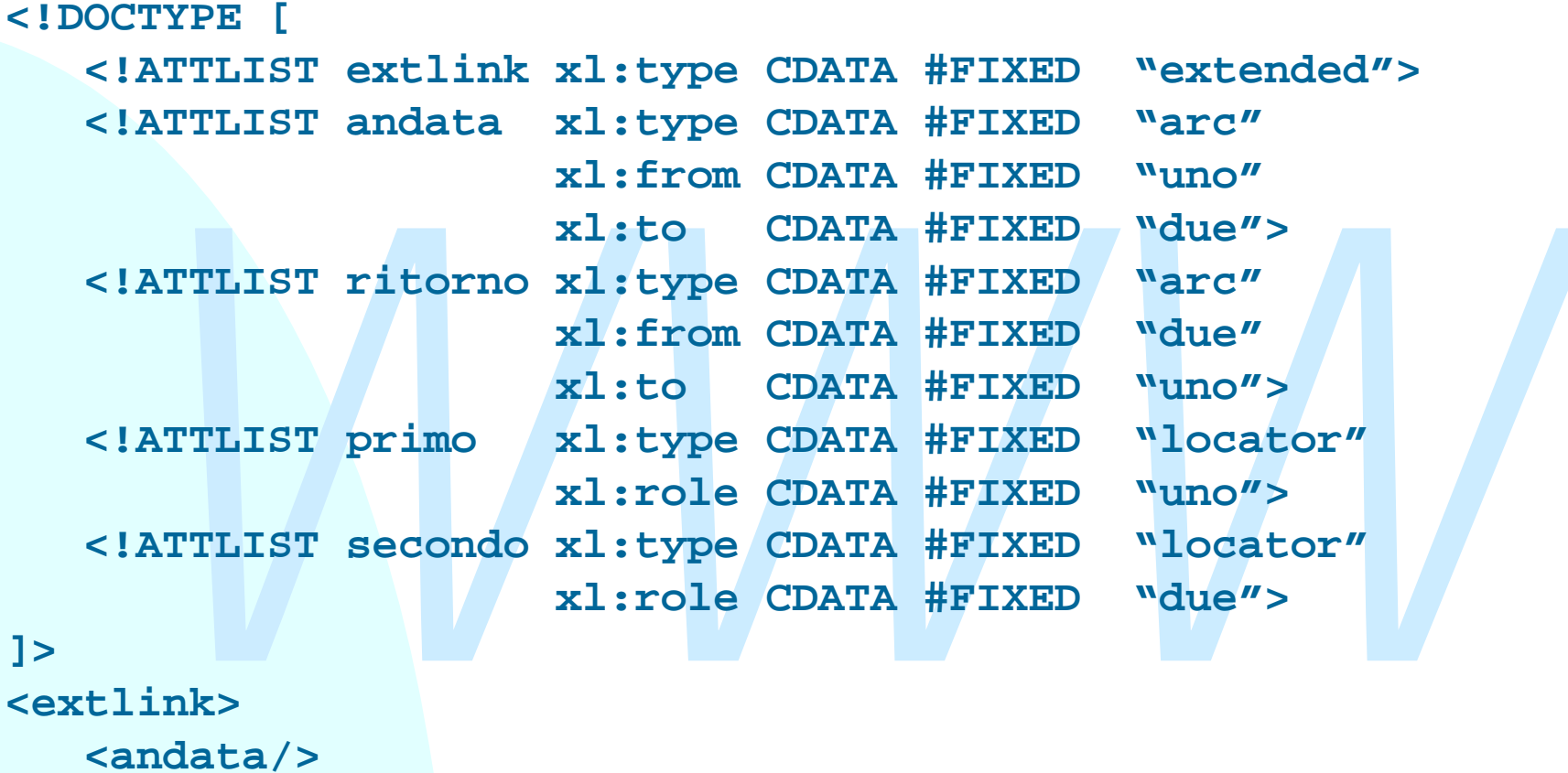

#### **]>**

```
<extlink>
    <andata/>
    <primo xl:href="http://www.sito2.com/"/>
    <secondo xl:href="http://www.sito3.com/"/>
</extlink>
```
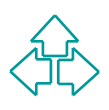

# **Linkset esterni**

Visto che molti link finiscono con l'essere esterni al documento, come si fa ad associare un documento con l'elenco dei link definiti su di esso?

- Il metodo migliore è usando un metodo out-of-band: per esempio, un header della trasmissione HTTP
- Procede link definiti su di esso?<br>
Il metodo migliore è usando un metodo out-of-band: per esempio<br>
un header della trasmissione HTTP<br>
Altrimenti, esiste un valore riservato per l'attributo role, external-<br>
linkset, per cre ◆ Altrimenti, esiste un valore riservato per l'attributo role, externallinkset, per creare un link esteso che punti alla locazione del set di link relativo al documento:

```
<extendedlink
```

```
 xmlns:xl="http://www.w3.org/1999/xlink"
```

```
 xl:role="xl:external-linkset">
```
 **<loc xl:href="http://…" />**

```
 </extendedlink>
```
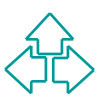

# **Altri attributi**

Altri importanti attributi sono:

- u **title**: contiene una stringa intelligibile all'utente di spiegazione del senso della risorsa (usabile su simple, locator, resource e arc)
- **show** (valori possibili: "embed", "replace", "new"): specifica come *isualizzare o elaborare la risorsa specificata. "new"* indica che la isorsa va visualizzata in un contesto nuovo, come una finestra nuova; "replace" ind ◆ show (valori possibili: "embed", "replace", "new"): specifica come visualizzare o elaborare la risorsa specificata. "new" indica che la risorsa va visualizzata in un contesto nuovo, come una finestra nuova; "replace" indica che la risorsa nuova sostituisce la vecchia nel contesto esistente. "embed" indica che il contesto della risorsa nuova è la risorsa locale, a cui va sostituita. Per esempio, rimpiazzando il testo del link con il testo della destinazione. (usabile su simple e arc)
- ◆ actuate (valori possibili: "onLoad" e "onRequest"): specifica quando l'attivazione del link debba avvenire. "user" indica che deve essere l'utente ad attivare l'azione, per esempio facendo click su un pulsante. "auto" significa che il link deve essere attivato appena la risorsa locale viene caricata. (usabile su simple e arc)

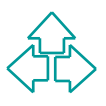

# **Conclusioni**

#### Qui abbiamo parlato di

- $\blacklozenge$  HyTime
- WHyTime<br>
\* XPath e XPointer<br>
\* XLink<br>
\* XLink ◆ XPath e XPointer
	- $\blacklozenge$  XLink

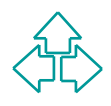

# **Riferimenti**

- <sup>n</sup> S. DeRose, E. Maler, D. Orchard, B. Trafford**,** *XML Linking Language (XLink)*, W3C Working Draft , 21 February 2000, http://www.w3.org/TR/xlink/
- <sup>n</sup> J. Clark, S. DeRose, *XML Path Language (XPath)*, Version 1.0, W3C Recommendation 16 November 1999, http://www.w3.org/TR/xpath
- *Language (XLink)*, W3C Working Draft, 21 February 2000,<br> *Language (XLink)*, W3C Working Draft, 21 February 2000,<br> *WWWWWA 2. OF Ricky* TR/x1 ink/<br> *Wecommendation 16 November 1999, http://www.w3.org/TR/xpath*<br> *S. DeRose* <sup>n</sup> S. DeRose, R. Daniel Jr., E. Maler, *XML Pointer Language (XPointer)*, W3C Working Draft 6 December 1999, http://www.w3.org/TR/xptr

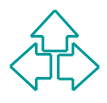